# X3COM Instant 3D the HTML way!

### Agenda

- X3DOM Basics
- Demo
- Hot topics (PBR, gITF & WebVR)
- Demo
- Roadmap 2018

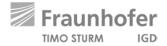

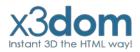

### X3DOM // Overview

- Integrates 3D content seamlessly into your webpage
- Access & manipulate Nodes per DOM-API
- No Plugins needed
- Simply include a javascript file
- Open-Source
- Free for non-commercial and commercial purposes

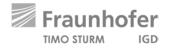

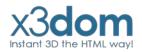

## Demo

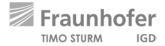

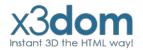

### **X3DOM // Evolution of Binary Formats**

### **Image Geometry**

X3D-based Scene description + external referenced binary data images

### **Binary Geometry**

X3D-based Scene description + external referenced binary data blobs

### **Shape Resource Container (SRC)**

JSON-based Scene description + internal or external binary data blobs

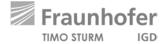

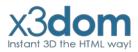

## Physically-based Rendering

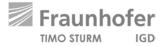

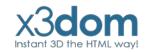

### PBR // Overview

- Modern physically-based Material description
- Minimal parameter set to describe a wide range of different Materials.
- Available in the big Engines: Unreal, Unity, Frostbite, etc...
- But not in the web.
- So we have proposed a web-ready PBR Material description at the

Web3D 2016

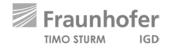

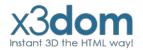

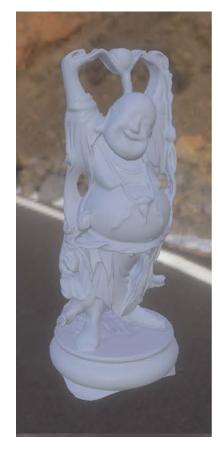

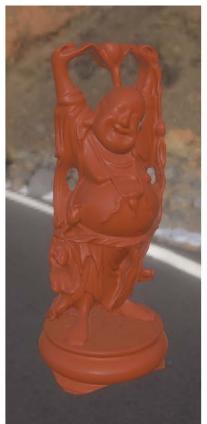

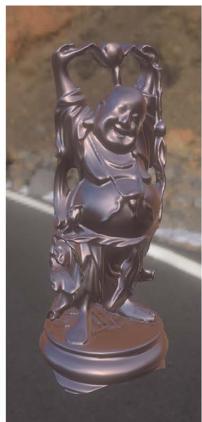

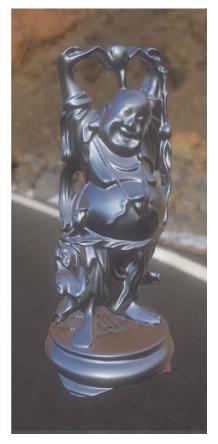

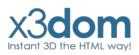

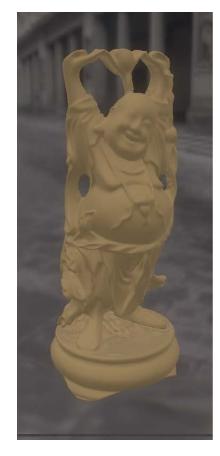

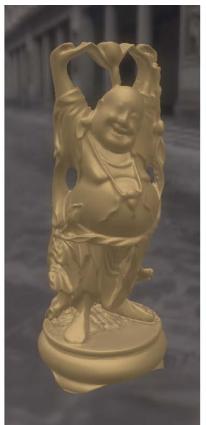

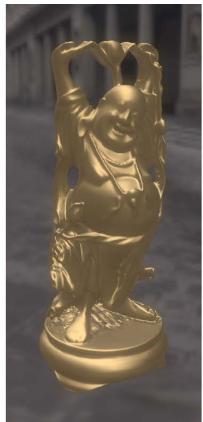

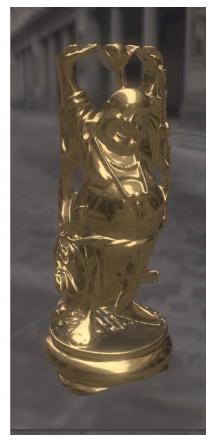

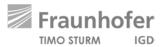

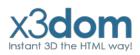

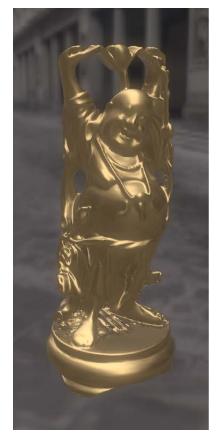

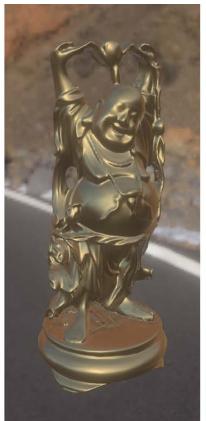

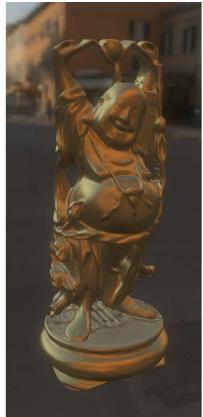

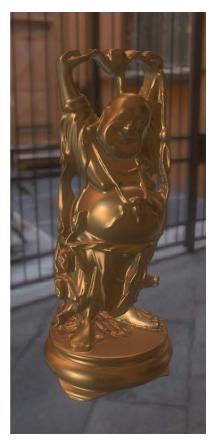

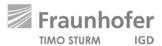

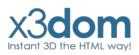

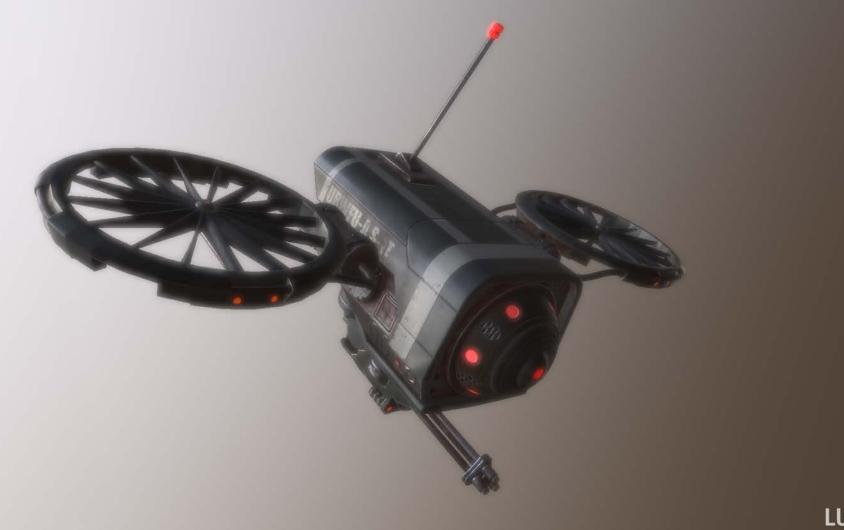

### PBR // X3DOM

- Integrated as PhysicalMaterial-Node like proposed in our paper.
- So every standard X3D Geometry-Node can rendered with this Physically-based Material.
- Direct lighting is already in.
- Image Based Lighting comes in the next weeks

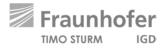

## GITF

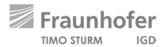

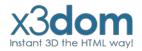

### gITF // Overview

- Modern 3D Transmission format
- Uses a JSON-based Scene description + internal or external referenced binary data blobs inspired by our SRC
- Uses our proposed PBR-Material as default material
- Used by Microsoft, Facebook, Sketchfab, and many many more.

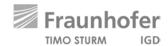

### gITF // X3DOM

- Simple loading per Inline-Node like an external X3D-File
- Nodes are fully integrated into the X3DOM-Scenegraph
- Easy access & manipulation per DOM-API
- Supports glTF, glTF-Embedded & glTF-Binary
- Integration is still experimental

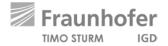

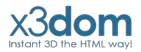

## WebVR

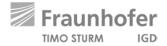

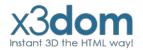

### WebVR // Overview

 Modern WebAPI to access VR Devices like HTC Vive, Oculus Rift or Google Daydream directly in the Browser.

Available in Chrome, Firefox & Microsoft Edge

Easy to use

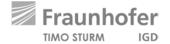

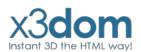

### WebVR // Usage

### **Get the VR Display**

```
navigator.getVRDisplays().then( ( displays ) => { ... } ) );
```

### **Enter VR Mode**

```
display.requestPresent([{source:canvas}]).then(()=> { ... } );
```

### **Get the Display data**

```
display.getFrameData( vrFrameData );
```

### Submit a frame

```
display.submitFrame();
```

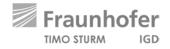

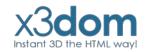

### WebVR // X3DOM

### **Last Years**

- No deep integration into the X3DOM-Core
- All examples are build around X3DOM
- Duplicated Scenes & RenderTextures

### **Now (still experimental)**

- Deep integration into the X3DOM-Core
- Enter VR simply by clicking the VR-Button
- Single Pass Rendering with hardware Instancing

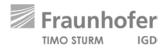

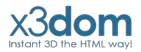

## Demo

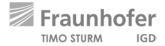

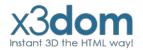

### Roadmap 2018

### March // April

Further integration of PBR, WebVR & gITF into the X3DOM-Core

### May // June

Merge of the new experimental core features (PBR, WebVR & gITF) to the official development Branch for stabilization.

### July // August

Stable Release of X3DOM v1.8.0

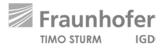

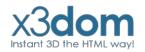

### Links

Official Website: <u>www.x3dom.org</u>

Github Repository: <u>www.github.com/x3dom/x3dom</u>

Stable Build: <u>www.x3dom.org/download/1.7.2</u>

Development Build: <a href="www.x3dom.org/download/dev">www.x3dom.org/download/dev</a>

Experimental Build: <a href="www.x3dom.org/download/exp">www.x3dom.org/download/exp</a>

gITF Example: <a href="www.examples.x3dom.org/gltf2">www.examples.x3dom.org/gltf2</a>

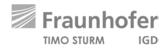

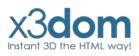

### Links

SRC Paper: <a href="https://x3dom.org/src/">https://x3dom.org/src/</a>

PBR Paper: <a href="https://x3dom.org/pbr/pbr2016.pdf">https://x3dom.org/pbr/pbr2016.pdf</a>

WebVR Website: <a href="https://www.webvr.info">https://www.webvr.info</a>

gITF Repository: <a href="https://github.com/KhronosGroup/gITF">https://github.com/KhronosGroup/gITF</a>

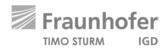

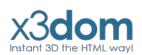